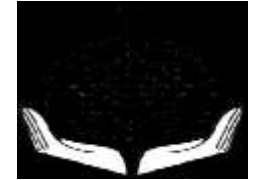

# Department of Information Technology

### Government of Goa

## Frequently Asked Questions:

1. Who can register with Department of Information Technology? An existing IT/ITES/EMC unit and any upcoming unit in Goa, which is registered with Ministry of Corporate Affairs (MCA).

Please follow the link for MCA registration: http://www.mca.gov.in/MinistryV2/RegisterNewComp.html

- 2. What are the eligibility criteria? Eligible Unit: Registered IT/ITES/EMC Existing established unit: IT/ITES/EMC unit operational for more than 3 years.
- 3. When can I register my company? Registration is open throughout the year.

#### 4. How can I register?

Step 1: Go to www.goa.gov.in and click on the hyperlink provided E-Registration of IT/ITES/ESDM units under IT investment policy 2015-20

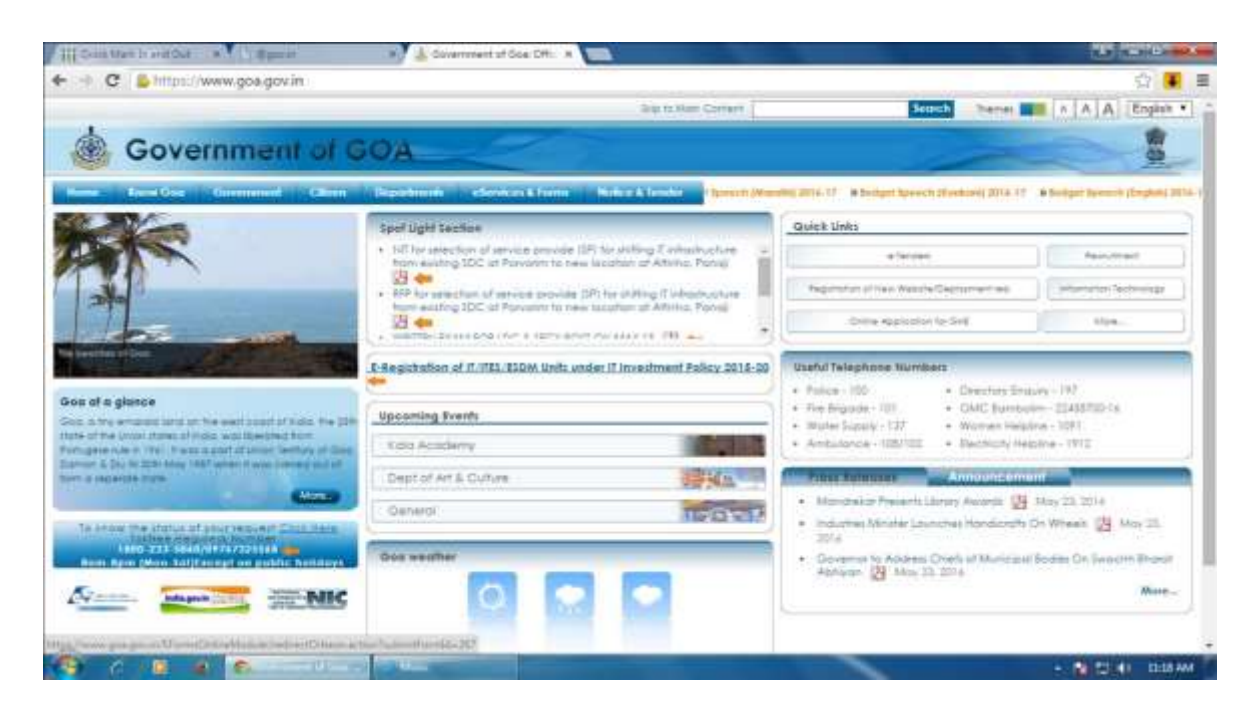

Step 2: After clicking on the hyperlink, you will reach the following screen. In case you have registered already please login. If not, please click on click here for new users and login.

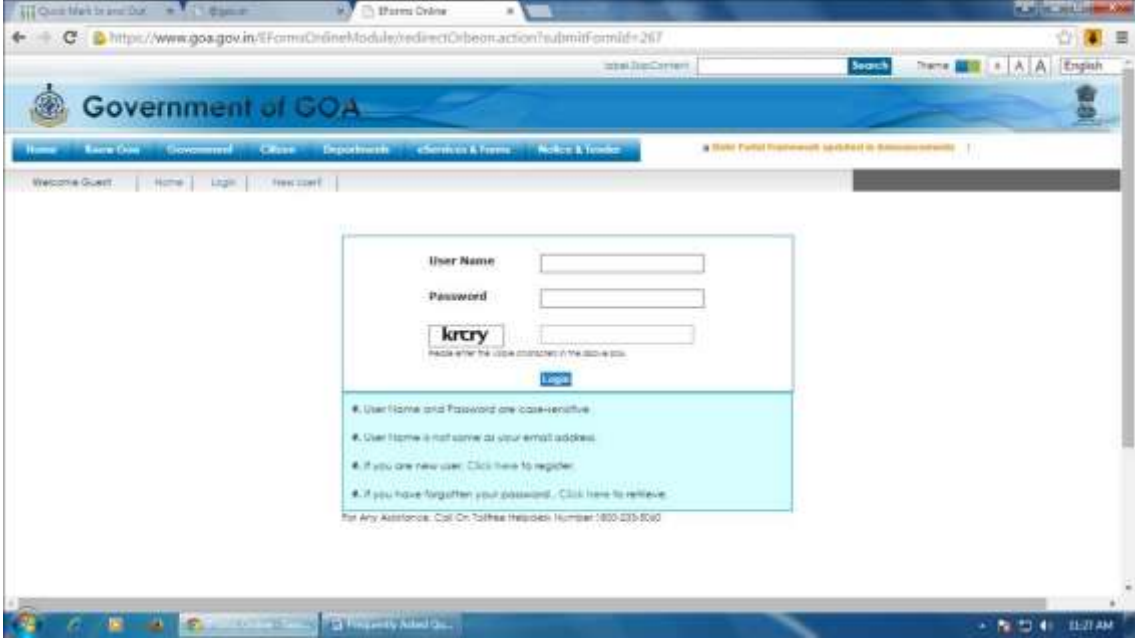

5. How to fill the form?

Please fill in the details as asked. Anything marked as (\*) is compulsory.

Section 1: Application Details: Will ask for your Name, Mobile Number and Pan card Details.

Section 2: Company Details: Complete address and Name of the Company.

Section 3: Details of the Founder/ Director of the Company

Section 4: Type of Organisation: Public, Private, Proprietary, Partnership or other

Section 5: Name and complete address of the authorised Person

Section 6: Classification of the Company: Software Development/ IT Enabled Services,

### BPO/IT/ESDM

Section 7: Area of Specialisation/ Product Details: Please mention the details about the product company offers.

Section 8: Permanent Registration Details of the Company/ Firm with STPI (if any)

Section 9: Permanent Registration Details of the Company/ Firm with Directorate of Industries

Section 10: Whether it is a new or any existing unit.

Section 11: Performance during last three years: Please mention the Export/ Domestic turnover year wise.

Section 12: Employee Details: please mention on the form if the company has 5 employees or less. In case there are more than 5 employees, please refer the annexure given on the next page after you hit the SUBMIT button.

Section12: Following window will appear after completing the registration:

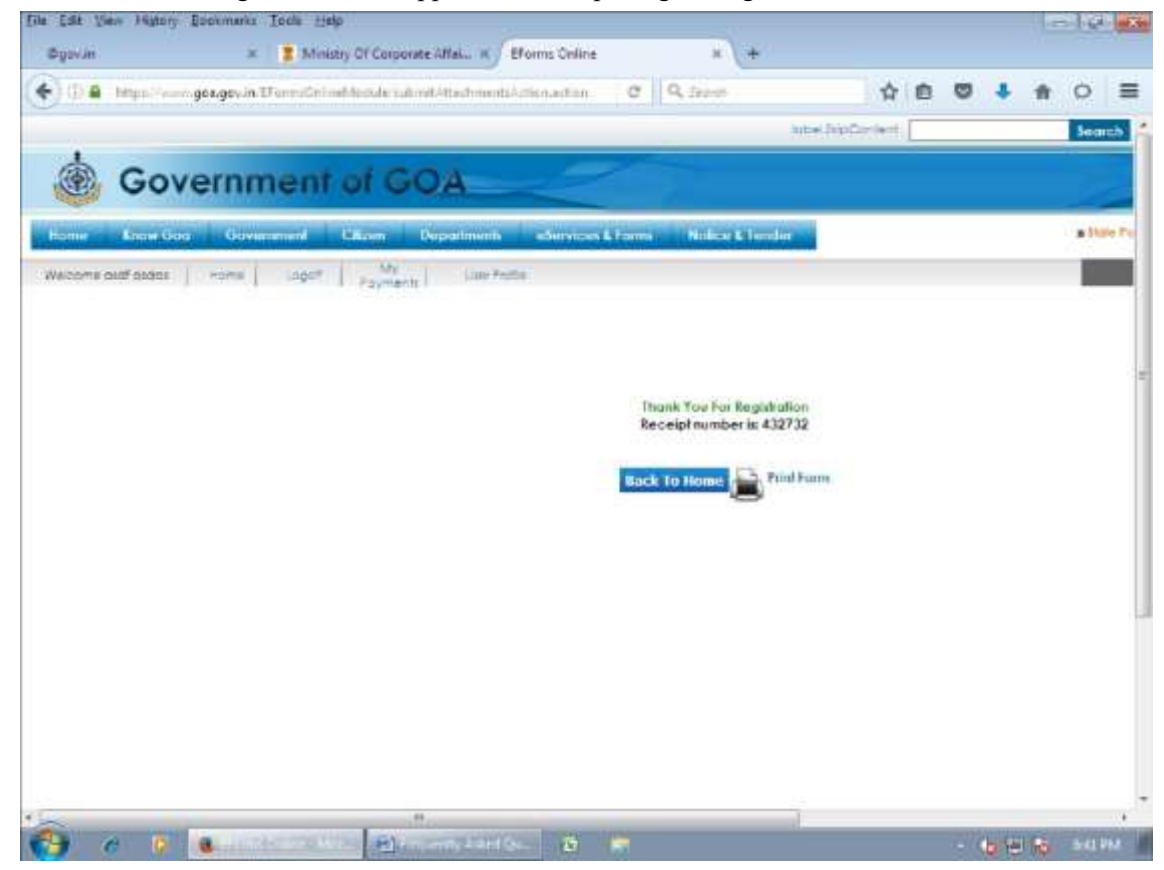

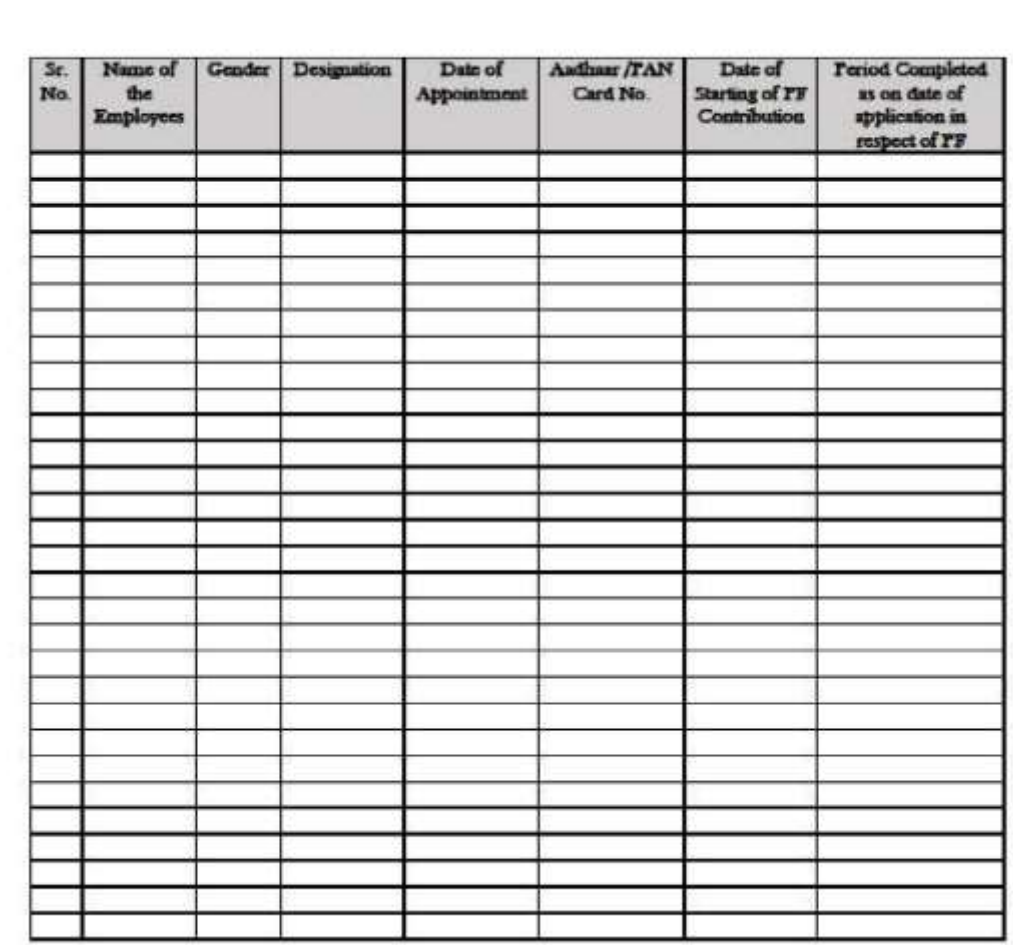

6. What if my company/ firm has more than five employees, where should I upload the data? Please refer to the Annexure below:

7. Is pan card compulsory? Pan card or AADHAR can be mentioned.

- 8. What will be the incentives provided to start ups and who will be eligible for it?
	- A. Incentives to Start- ups

Government will setup Incubation Centres to house start-up companies. Start-up companies operating in such Incubation Centres will be directly eligible for below mentioned incentives:

- a. All start-up units will be entitled to waiver of lease rental in the incubation centre for 5 years.
- b. All start-up units will be entitled to waiver of internet bandwidth usage charges with maximum limit of rupees 1 lakh per annum for the period of 5 years.
- c. A start-up unit will be entitled to a one time capital fund of rupees 2 lakhs.
- B. Incentives for New units and start-ups under IT anywhere concept

The incentives mentioned under this section will be applicable to all new units and startups operating anywhere in the state of Goa (except for start-ups operating in incubation centres set up by the Government)

- a. 100% remission of stamp duty paid to the Government towards lease/ purchase made by the unit/ start-up (IT/ITES/ESDM) while establishing operations in Goa. This will be a one-time remission with ceiling of rupees 1 lakh per unit/ start-up.
- b. Each unit/ start-up will be entitled to a special incentive on generating local employment in the form of reimbursement of 10% of the salary paid out to the local employee; subject to the ceiling of rupees 3 lakhs per year for a period of three (3) years.
- c. 100% waiver on payment of electricity duty on self consumption up to 5 years from the date of commencement of operations for new units/ start-ups subject to a ceiling of rupees 2 lakhs per unit/ start-ups
- d. Reimbursement of internet bandwidth usage charges with maximum limit of rupees 1 lakh per annum for a period of 5 years from the date of commencement of operation.
- 9. Who should I contact if necessary?

You can contact the helpdesk number 1800-233-5060 or 09767325568 between 8am to 8pm (Mon-Sat) except public holidays.

10. Who should I contact for suggestions?

You have any suggestions for improvement, please contact Mr. Harshad Pawar <harshad.pawar@nic.in>